# <span id="page-0-0"></span>Java Programming

#### Zheng-Liang Lu

Department of Computer Science & Information Engineering National Taiwan University

> Java 405 Spring 2024

> > KO K K Ø K K E K K E K V K K K K K K K K K

```
1 class Lecture6 {
2
3 // Object−Oriented Programming (OOP)
4
5 }
6
7 // Keywords:
8 class, new, this, static, null, extends, super, final, abstract,
9 interface, implements, protected, package, import, enum
```
 $A \equiv 1 + 4 \pmod{4} \Rightarrow A \equiv 1 + 4 \pmod{2} \Rightarrow A \equiv 1 + 4 \pmod{2} \Rightarrow A \equiv 1 + 4 \pmod{2} \Rightarrow A \equiv 1 + 4 \pmod{2} \Rightarrow A \equiv 1 + 4 \pmod{2} \Rightarrow A \equiv 1 + 4 \pmod{2} \Rightarrow A \equiv 1 + 4 \pmod{2} \Rightarrow A \equiv 1 + 4 \pmod{2} \Rightarrow A \equiv 1 + 4 \pmod{2} \Rightarrow A \equiv 1 + 4 \pmod{2} \Rightarrow A \equiv 1 + 4 \pmod{2} \Rightarrow A \equiv 1 + 4 \pmod{2} \Rightarrow A \equiv 1 + 4 \pmod{$ 

# Object & Class

- <span id="page-2-0"></span> $\bullet$  An object is an entity to maintain its own states in fields $^1$  and provide accessory methods (or actions) on fields.
- To create objects of this type, we define a new class as follows:
	- designate a name with the first letter capitalized;
	- declare data and function members in the class body.
- $\bullet$  Note that a class is one way to create reference types.<sup>2</sup>
- In this sense, defining a new class is to define a new type!
	- You are building a new world!

 $1$ It is also called attributes, properties, and whatsoever.

<sup>&</sup>lt;sup>2</sup>For example, we will visit more reference types, [like](#page-1-0) [in](#page-3-0)[te](#page-1-0)[rfa](#page-2-0)[c](#page-3-0)[e](#page-0-0) [a](#page-0-0)[nd](#page-40-0) [en](#page-0-0)[um](#page-40-0)[.](#page-0-0)  $\equiv$  $QQ$ 

### Example: Points

<span id="page-3-0"></span>• For any 2D point, the class could look like the code snippet below:

```
1 public class Point {
2
3 // Data members.
4 double x, y;
5
6 }
```
• Then we manipulate two points in another class, shown in the next page.

 $\mathcal{A} \subseteq \mathcal{A} \rightarrow \mathcal{A} \oplus \mathcal{A} \rightarrow \mathcal{A} \oplus \mathcal{A} \rightarrow \mathcal{A} \oplus \mathcal{A}$ 

 $\equiv$ 

```
1 public class PointDemo {
2
3 public static void main(String[] args) {
4
5 Point p1 = new Point ();
6 p1.x = 10;7 \mid \qquad p1. \text{v} = 20:
8
9 Point p2 = new Point();
10 p2 \cdot x = 30;11 p2.y = 40;12
13 System.out.printf("(8.2f, \frac{1}{2}, \ln", p1.x, p1.y;
14 System.out.printf("(*.2f, *, 2f) \n\vert^n, p2.x, p2.y);15
16 }
17
18 }
```
• Could you draw the current state of memory allocation when the program reaches Line 15?

**KOD KAD KED KED E YOUR** 

# Encapsulation

- <span id="page-5-0"></span>• Each member may have an access modifier, say public and private.
	- public: accessible by all classes.
	- private: accessible only within its own class.
- In OOP practice, the internals like data members should be isolated from the outside world.
- So all fields should be declared private.
- Note that the private modifier does not guarantee any information security.<sup>3</sup>
	- What private is good for maintainability and modularity.<sup>4</sup>

4Read this article [Are private members really more "secure" in Java?](https://stackoverflow.com/questions/9201603/are-private-members-really-more-secure-in-java) >  $\Omega$ 

 $3$ Thanks to a lively discussion on January 23, 2017.

- <span id="page-6-0"></span>• We then expose the public methods which perform actions on these fields, if necessary.
- For example,
	- getters: return one specific field.
	- setters: assign new value to the field.
- For example,  $getX()$  and  $getY()$  are the getters;  $setX()$  and  $setY()$  are the setters of the **Point** class.

**KORK E KERKERKERKOR** 

# Example: Point (Encapsulated)

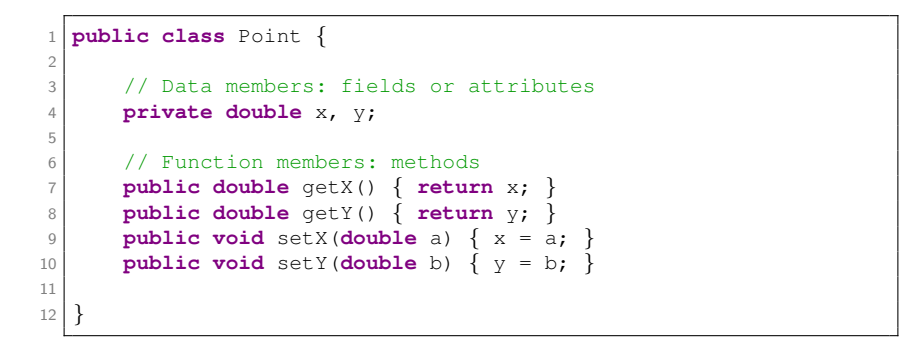

 $\mathcal{A} \subseteq \mathcal{A} \rightarrow \mathcal{A} \oplus \mathcal{A} \rightarrow \mathcal{A} \oplus \mathcal{A} \rightarrow \mathcal{A} \oplus \mathcal{A}$ 

 $\equiv$ 

#### Constructors

- To create an object of the type, its constructor is invoked by the new operator.
- You can define constructors with parameters if necessary.
	- For example, one can initialize the object during the creation.
- Note that a constructor has its name identical to the class name and has no return type. (Why?)
- If you don't define any explicit constructor, Java assumes a default constructor for you.
- Adding any explicit constructor disables it but you can recover it by youself.

 $\mathbf{E} = \mathbf{A} \oplus \mathbf{B} + \mathbf{A} \oplus \mathbf{B} + \mathbf{A} \oplus \mathbf{B} + \mathbf{A} \oplus \mathbf{A}$ 

# Parameterized Constructors: Example

```
1 public class Point {
 2 ...
3 // Default constructor
 4 public Point() {
5 // Do something in common.
 6 }
7
8 // Parameterized constructor
9 public Point(double a, double b) {
\begin{array}{ccc} 10 & \times & = & a; \end{array}11 V = b;
12 }
\begin{array}{ccc} \hline \end{array} ...
14 }
```
• You can initialize an object when the object is allocated.

 $\mathbf{A} \equiv \mathbf{B} + \mathbf{A} \mathbf{B} + \mathbf{A} \mathbf{B} + \mathbf{A} \mathbf{B} + \mathbf{A}$ 

 $\equiv$ 

# Self Reference: this

- You can refer to any (instance) member of the current object by using this, within its (instance) methods and constructors.
- The most common situation to use this is that a field is shadowed by method parameters.
	- It is a direct result of the shadow effect.
- You can also use this to call another constructor of the class, say this() calling the default constructor, if existing.

**KORK E KERKERKERKOR** 

# Example: Point (Revisited)

```
1 public class Point {
2 ...
3 public Point(double x, double y) {
4
5 this. x = x;
6 this.y = y;
7
8 }
9 ...
10 }
```
• However, the this operator cannot be used in static methods.

 $A \equiv 1 + 4 \pmod{4} \Rightarrow A \equiv 1 + 4 \pmod{2} \Rightarrow A \equiv 1 + 4 \pmod{2} \Rightarrow A \equiv 1 + 4 \pmod{2} \Rightarrow A \equiv 1 + 4 \pmod{2} \Rightarrow A \equiv 1 + 4 \pmod{2} \Rightarrow A \equiv 1 + 4 \pmod{2} \Rightarrow A \equiv 1 + 4 \pmod{2} \Rightarrow A \equiv 1 + 4 \pmod{2} \Rightarrow A \equiv 1 + 4 \pmod{2} \Rightarrow A \equiv 1 + 4 \pmod{2} \Rightarrow A \equiv 1 + 4 \pmod{2} \Rightarrow A \equiv 1 + 4 \pmod{2} \Rightarrow A \equiv 1 + 4 \pmod{$ 

#### <span id="page-12-0"></span>Instance Members v.s. Static Members

- Before this lecture, every method is declared with static.
	- For example, the first static method is the main method.
- Notice that all members of the class are declared without static since we start this lecture.
- These members are called instance members, available only after one object is created.
- Semantically, each object has its own states, associated with the accessory methods applying on.
- For example, get $X()$  could be invoked and return the x value for some specific **Point** object.
- In other words, you cannot invoke getX() without an existing Point object.

**KORK E KERKERKERKOR** 

#### <span id="page-13-0"></span>Instance Members vs. Static Members

- A static variable occupies only one space, shared among the class and its objects.
- You can refer to these static members by calling the class name in absence of any instance.
	- For example, Math.PI.
- In particular, static methods perform algorithms.
	- For example, Math.random() and Arrays.sort().
- However, static methods cannot access to instance members directly. (Why?)
- You may try static initialization blocks.<sup>5</sup>

 $5$ See https://docs[.](#page-40-0)oracle.com/javase/tutorial/java/javaO $\Theta$ /initial.html.  $\Omega$ Zheng-Liang Lu [Java Programming](#page-0-0) 266

# <span id="page-14-0"></span>Example: Distance Between Points (1/2)

```
1 public class Point {
2
3 /* Ignore the previous part. */
4
5 public double getDistanceFrom(Point that) {
6 return Math.sqrt(Math.pow(this.x − that.x, 2)
7 + Math.pow(this.y − that.y, 2));
8 }
Q10 public static double measure(Point first, Point second) {
11 return Math.sqrt(Math.pow(first.x − second.x, 2)
12 + Math.pow(first.y − second.y, 2));
13
1415
16 }
```
• Note that you cannot use this in static context.

 $\mathbf{A} \equiv \mathbf{B} + \mathbf{A} \mathbf{B} + \mathbf{A} \mathbf{B} + \mathbf{A} \mathbf{B} + \mathbf{A}$ 

 $\equiv$ 

# <span id="page-15-0"></span>Example: Distance Between Points (2/2)

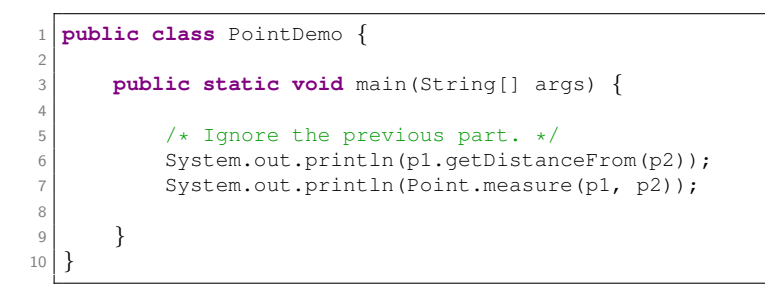

- Both methods produce the same result.
- It concludes that
	- if the object keeps its own states, then declare non-static variables for those;
	- one can deal with data with both static or non-static methods.

 $\mathbf{A} \equiv \mathbf{B} + \mathbf{A} \mathbf{B} + \mathbf{A} \mathbf{B} + \mathbf{A} \mathbf{B} + \mathbf{A}$ 

E

# Digression: Design Patterns

- <span id="page-16-0"></span>• Design patterns are a collection of general reusable solutions to a commonly occurring problem in software design.<sup>6</sup>
- These patterns fulfill experience reuse instead of code reuse.
- To my personal experience, OOP syntax is structural skeleton; design patterns are flesh and blood.
- If you wonder why we need OOP and how to exploit it, I suggest that you could follow any textbook<sup>7</sup> or studying materials for design patterns.

 $6$ Gamma et al. (1994).

 $7$ For example, Freeman and Robson (2020): [Head First Design Patterns](https://www.oreilly.com/library/view/head-first-design/0596007124/)[.](#page-0-0)  $\Omega$ 

### Example: Singleton Pattern

<span id="page-17-0"></span>• For some situations, you need only one object of this type in the system.

```
1 public class Singleton {
2
3 // Do not allow to invoke the constructor by others.
4 private Singleton() { }
5
6 // Will be ready as soon as the class is loaded.
7 private static Singleton instance = new Singleton();
8
9 // Only way to obtain this singleton by the outside world.
10 public static Singleton getInstance() {
11 return instance;
12 }
13
14 }
```
 $\mathbf{A} \equiv \mathbf{B} + \mathbf{A} \mathbf{B} + \mathbf{A} \mathbf{B} + \mathbf{A} \mathbf{B} + \mathbf{A}$ 

E

# Object Elimination: Garbage Collection (GC)<sup>8</sup>

- JVM handles object deallocation by one daemon thread called GC.
- GC reclaims the memory space occud by the objects which are no longer being used (referenced) by the application.
	- To make the object unreferenced, simply assign null to the reference variable.
- You can invoke **System**.gc() to execute a deallocation procedure.
- However, frequent invocation of GC is time-consuming.

4 ロ ト 4 何 ト 4 ミ ト 4 ミ ト

重

<sup>&</sup>lt;sup>8</sup>See [Java Garbage Collection Basics.](http://www.oracle.com/webfolder/technetwork/tutorials/obe/java/gc01/index.html) Zheng-Liang Lu [Java Programming](#page-0-0) 271

# <span id="page-19-0"></span>Design Tool: Unified Modeling Language (UML)<sup>10</sup>

• We could conduct one object-oriented analysis and design by using UML which specifies, visualizes, constructs, and documents the artifacts of software systems and business modeling.<sup>9</sup>

<sup>9</sup>You could try some UML softwares, say [StarUML.](http://staruml.io/)

10See [Design and UML Class Diagrams.](https://courses.cs.washington.edu/courses/cse403/11sp/lectures/lecture08-uml1.pdf) The contract of the state of the state of the state of the state of the state of the state of the state of the state of the state of the state of the state of the state of the state of Zheng-Liang Lu [Java Programming](#page-0-0) 272

<span id="page-20-0"></span>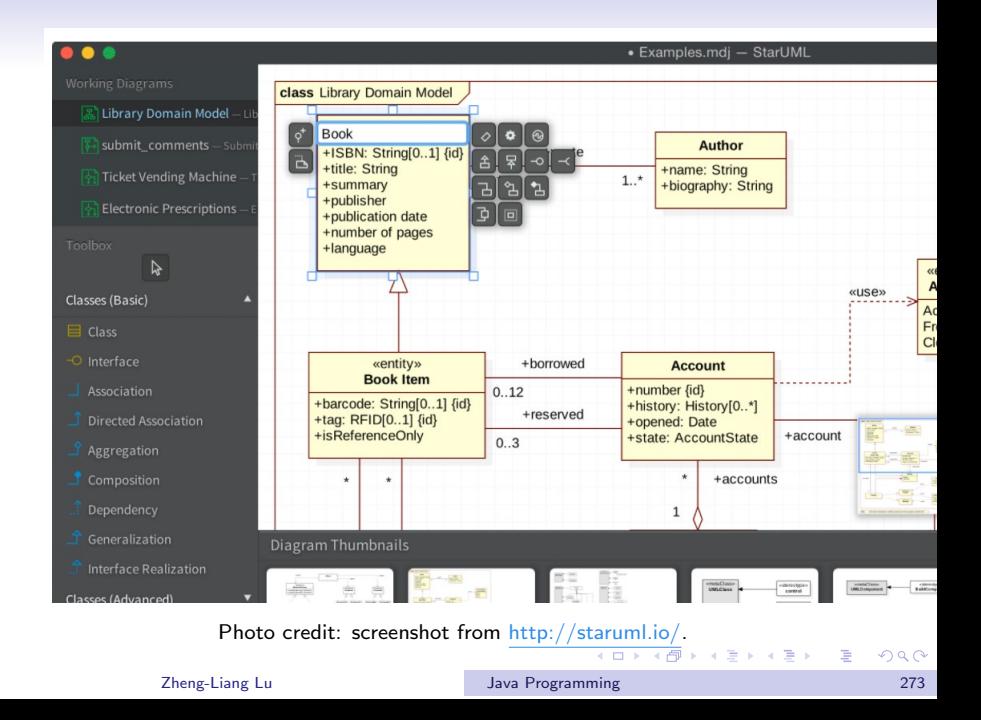

# <span id="page-21-0"></span>Example: Class Diagram

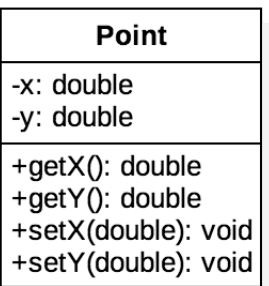

- $\bullet$  + refers to public.
- – refers to private.

メロメ メタメ メミメ メミメー

 $\equiv$ 

 $QQ$ 

# HAS-A Relationship

- Association is a weak relationship where all objects have their own lifetime and there is no ownership.
	- For example, teacher  $\leftrightarrow$  student; doctor  $\leftrightarrow$  patient.
- If A uses B, then it is an aggregation, stating that B exists independently from A.
	- For example, knight  $\leftrightarrow$  sword; company  $\leftrightarrow$  employee.
- If A owns B, then it is a composition, meaning that B has no meaning or purpose in the system without A. (We will see this later.)
	- For example, house  $\leftrightarrow$  room.

 $\mathbf{E} = \mathbf{A} \oplus \mathbf{B} + \mathbf{A} \oplus \mathbf{B} + \mathbf{A} \oplus \mathbf{B} + \mathbf{A} \oplus \mathbf{A}$ 

# Example: Lines (Aggregation)

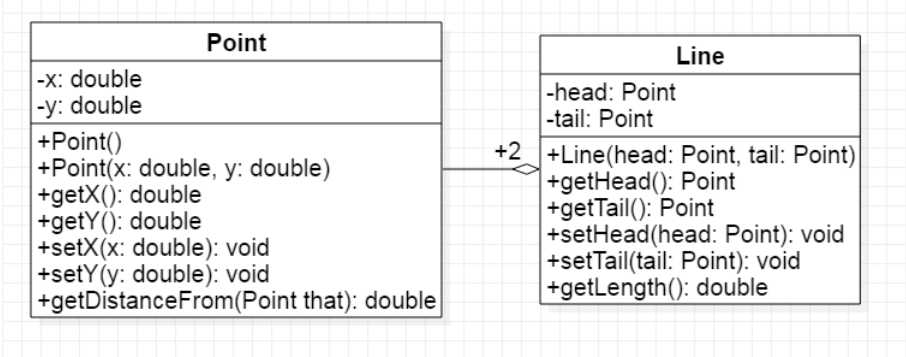

 $\bullet$  +2: one Line object uses two Point objects.

```
1 public class Line {
2
3 private Point head, tail;
4
5 public Line(Point p1, Point p2) {
6 head = p1;
7 tail = p2;
8 }
9
10 \vert /* Ignore some methods. */
11
12 public double getLength() {
13 return head.getDistanceFrom(tail);
14 }
15
16 }
```
• In Line 13, we don't reinvent the wheel if the **Point** class is well-designed.

 $\mathbf{E} = \mathbf{A} \oplus \mathbf{B} + \mathbf{A} \oplus \mathbf{B} + \mathbf{A} \oplus \mathbf{B} + \mathbf{A} \oplus \mathbf{A}$ 

```
1 public class LineDemo {
2
3 public static void main(String[] args) {
4
5 Point p1 = new Point (1, 2);
6 Point p2 = new Point(3, 4);7 Line 1 = new Line(p1, p2);8
9 ...
10
11 }
12
13 }
```
• Make sure that you can make a sketch of the memory allocation for these three objects.

 $A \equiv 1 + 4 \pmod{4} \Rightarrow A \equiv 1 + 4 \pmod{2} \Rightarrow A \equiv 1 + 4 \pmod{2} \Rightarrow A \equiv 1 + 4 \pmod{2} \Rightarrow A \equiv 1 + 4 \pmod{2} \Rightarrow A \equiv 1 + 4 \pmod{2} \Rightarrow A \equiv 1 + 4 \pmod{2} \Rightarrow A \equiv 1 + 4 \pmod{2} \Rightarrow A \equiv 1 + 4 \pmod{2} \Rightarrow A \equiv 1 + 4 \pmod{2} \Rightarrow A \equiv 1 + 4 \pmod{2} \Rightarrow A \equiv 1 + 4 \pmod{2} \Rightarrow A \equiv 1 + 4 \pmod{2} \Rightarrow A \equiv 1 + 4 \pmod{$ 

#### Exercise: Circles

```
1 public class Circle {
2
3 private Point center;
4 private double radius;
5
6 public Circle(Point c, double r) {
7 center = c;
|8| radius = r;
9 }
10
11 public double getArea() {
12 return radius * radius * Math.PT:
13 }
14
15 public boolean isOverlapped(Circle that) {
16 return this.radius + that.radius >
17 this.center.getDistanceFrom(that.center);
18 }
19
20
```
 $\mathbf{A} \equiv \mathbf{B} + \mathbf{A} \mathbf{B} + \mathbf{A} \mathbf{B} + \mathbf{A} \mathbf{B} + \mathbf{A}$ 

 $\equiv$ 

### First IS-A Relationship: Class Inheritance

- We can define new classes by inheriting states and behaviors commonly used in predefined classes (aka prototypes).
- A class is a subclass of some class, which is called the superclass, by using the extends keyword.
- For example,

```
// Superclass (or parent class)
  2 class A {
3 void doAction() \{\} // A can run doAction().
\overline{4}5
    Subclass (or child class)
  class B extends A \left\{ \right\} // B can also run doAction().
```
• Note that Java allows single inheritance only.

 $\mathcal{A} \subseteq \mathcal{A} \rightarrow \mathcal{A} \oplus \mathcal{A} \rightarrow \mathcal{A} \oplus \mathcal{A} \rightarrow \mathcal{A} \oplus \mathcal{A}$ 

E

# Example: Human & Dog

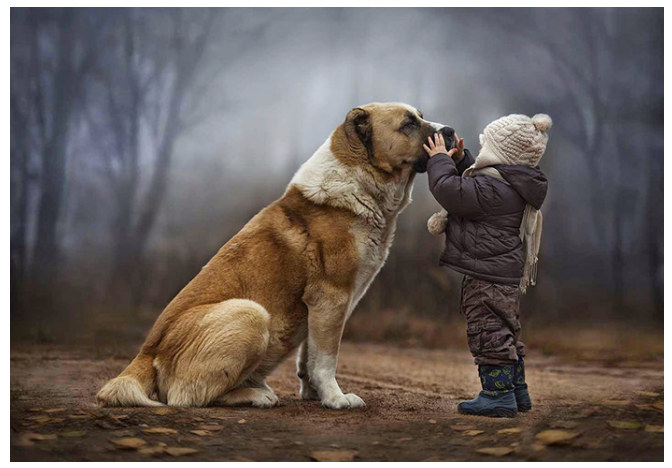

Photo credit: <https://www.sunnyskyz.com/uploads/2016/12/nlf37-dog.jpg>

Zheng-Liang Lu [Java Programming](#page-0-0) 281

メロトメ 御 トメ 君 トメ 君 トー 君

### Before Using Inheritance

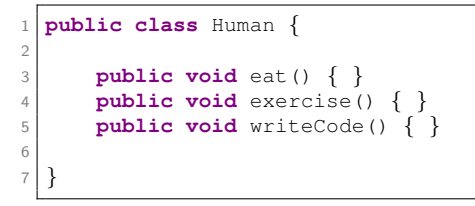

```
1 public class Dog {
2
3 public void eat() { }
4 public void exercise() { }
5 public void wagTail() { }
6
\overline{7}
```
 $\equiv$ 

 $QQ$ 

# After Using Inheritance

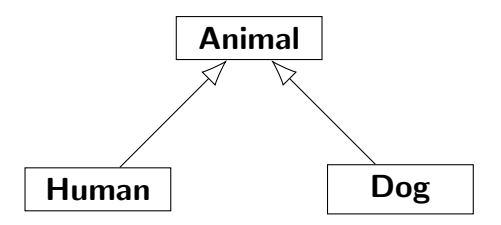

• Extract the part shared between **Human** and **Dog** to another class, say Animal, as the superclass.

 $\mathbf{E} = \mathbf{A} \oplus \mathbf{B} + \mathbf{A} \oplus \mathbf{B} + \mathbf{A} \oplus \mathbf{B} + \mathbf{A} \oplus \mathbf{A}$ 

```
1 public class Animal { // extends Object; implicitly.
2
3 public void eat() \{\}4 public void exercise() { }
5
6 }
```

```
1 public class Human extends Animal {
2
3 public void writeCode() { }
4
5 }
```

```
1 public class Dog extends Animal {
2
3 public void wagTail() { }
4
5 }
```
**KORKAN KERKER E VOOR** 

```
1 public class InheritanceDemo {
2
3 public static void main(String[] args) {
4
5 Human arthur = new Human();
6 arthur.eat(); // Arthur can eat.
7 arthur.exercise(): // Arthur can do exericse.
8 arthur.writeCode(); // Arthur can write code.
9 arthur.wagTail(); \frac{1}{2} Oops. Arthur has no tail.
10
11 Dog lucky = new Dog();
12 lucky.eat(); \frac{1}{2} Lucky can eat.
13 lucky.exercise(); // Lucky can do exercise.
14 lucky.writeCode(); // Oops. Lucky cannot write code.
15 lucky.wagTail(); // Lucky can wag its tail.
16
17 }
18
19 }
```
 $\mathbf{E} = \mathbf{A} \oplus \mathbf{B} + \mathbf{A} \oplus \mathbf{B} + \mathbf{A} \oplus \mathbf{B} + \mathbf{A} \oplus \mathbf{A}$ 

 $QQ$ 

### Exercise: Add Cat to Animal Hierarchy<sup>11</sup>

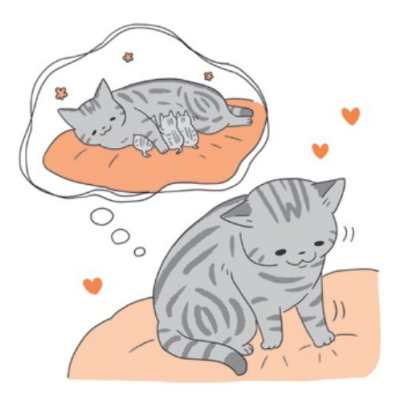

<https://cdn2.ettoday.net/images/2590/2590715.jpg>

 $11$ See also [https://en.wikipedia.org/wiki/Kneading](https://en.wikipedia.org/wiki/Kneading_(cats))\_(cats) and [https://petsmao.nownews.com/20170124-10587.](https://petsmao.nownews.com/20170124-10587) (ロンペランペミンペミン、ミ  $QQ$ Zheng-Liang Lu [Java Programming](#page-0-0) 286

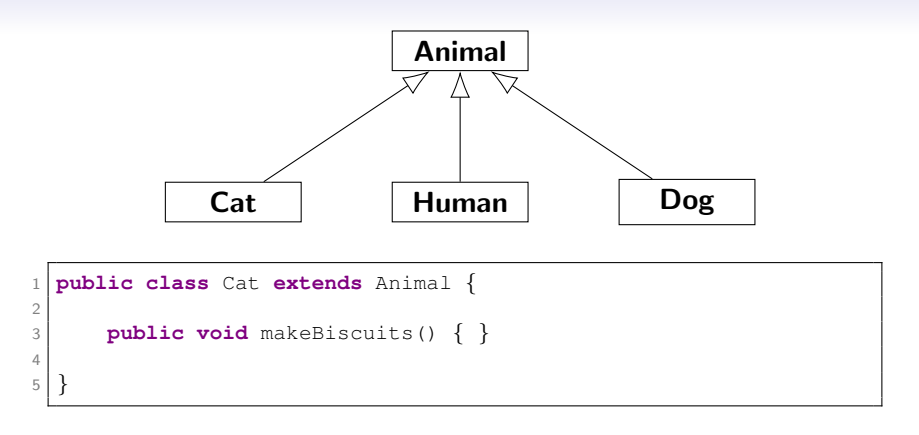

- You could add more kinds of animals by extending **Animal!**
- $\bullet$  In this sense<sup>12</sup>, we succeed to reuse the code.

<sup>12</sup>This is not the whole story. Stay tuned. An array of the state of the state of the state of the state of the state of the state of the state of the state of the state of the state of the state of the state of the state o  $QQ$ Zheng-Liang Lu [Java Programming](#page-0-0) 287

# Constructor Chaining

- Once the constructor of the subclass is invoked. JVM will invoke the constructor of its superclass, recursively.
- So you might think that there will be a whole chain of constructors called, all the way back to the constructor of the class Object, the topmost class in Java.
- In this sense, we could say that every class is an immediate or a distant subclass of Object.

**KOD KARD KED KED E VOOR**
#### Illustration for Class Hierarchy<sup>13</sup>

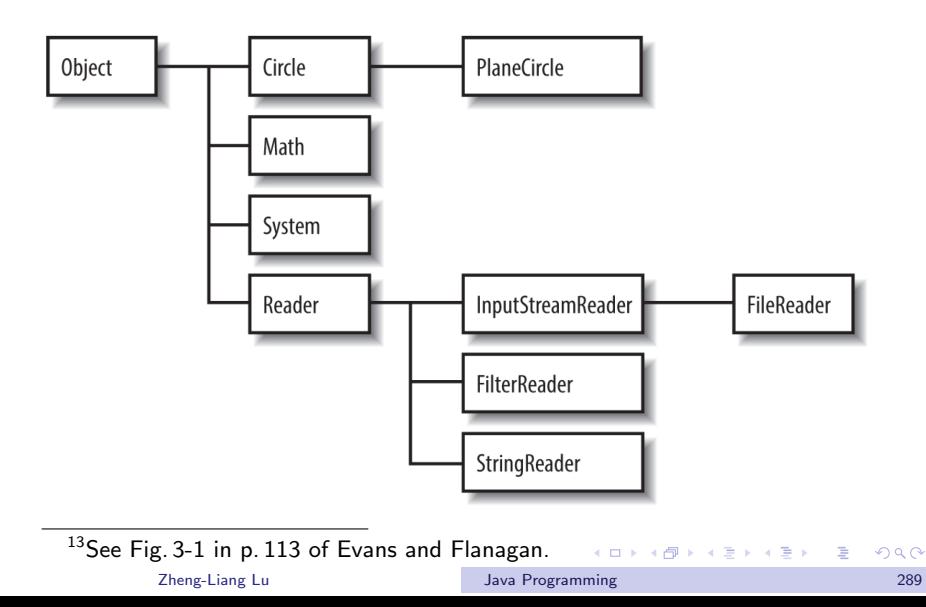

#### <span id="page-37-0"></span>The super Operator

- Recall that this is used to refer to the object itself.
- You can use super to refer to (non-private) members of the superclass.
- Note that super() can be used to invoke the constructor of its superclass, just similar to this().

 $\mathbf{E} = \mathbf{A} \oplus \mathbf{B} + \mathbf{A} \oplus \mathbf{B} + \mathbf{A} \oplus \mathbf{B} + \mathbf{A} \oplus \mathbf{A}$ 

#### Method Overriding

<span id="page-38-0"></span>• A subclass is supposed to re-implement the methods inherited from its superclass.<sup>14</sup>

```
1 class B extends A {
2
3 @Override
4 void doAction() \{ /* New impl. w/o changing API. */ \}5
6 }
```
- Use  $\mathbb{O}$  Verride, which is one of annotations<sup>15</sup>, to help check if the overriding works.
- Note that you cannot override the static methods.

 $14$ The overridden method has the signature identical to the parent one with the same return type. You cannot reduce its visibility, say from public to private.

<sup>&</sup>lt;sup>15</sup>See https://docs[.](#page-40-0)oracle.com/javase/tutorial/java/annotations $\not\models\;$  $\Omega$ Zheng-Liang Lu [Java Programming](#page-0-0) 291

#### Conceptual Example

<span id="page-39-0"></span>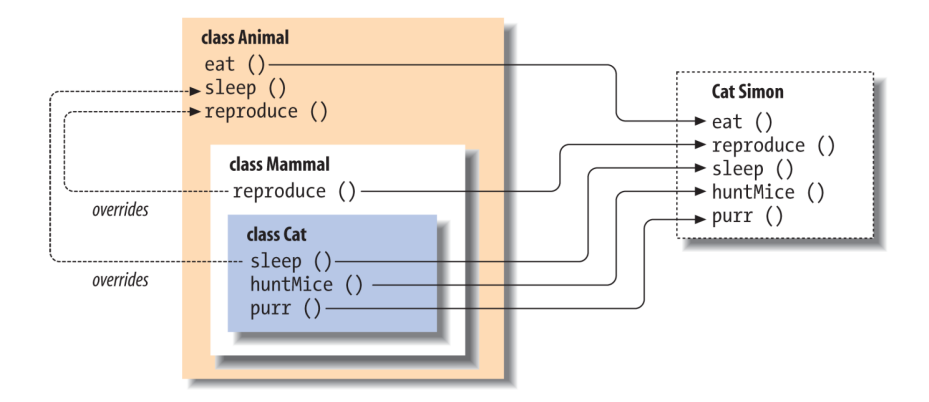

 $QQ$ 

#### Example: Animals

```
1 public class Human extends Animal {
2 ...
3 @Override
4 public void eat() {
5 System.out.println("Eating with chopsticks...");
6 }
7 ...
8 }
```
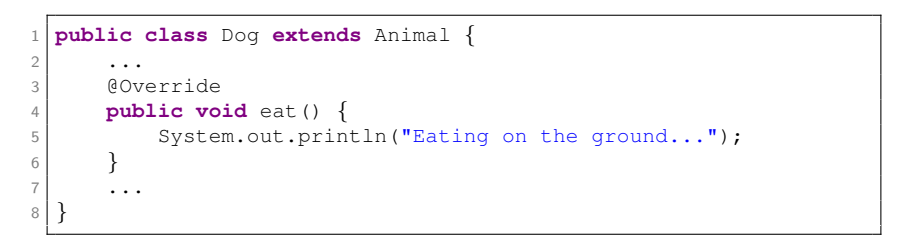

**KOD KAD KED KED E YOUR** 

#### Example: Overriding toString()

- <span id="page-41-0"></span>• Object provides the method toString() which is deliberately designed to be invoked by **System** out println()!
- $\bullet$  It returns a hashcode for this object as default.<sup>16</sup>
- Override this method to output a customized string.

```
1 public class Point {
2 ...
3 @Override
4 public String toString() {
5 return "(" + x + ", " + y + ");6 }
7 ...
8 }
```
16See [https://en.wikipedia.org/wiki/Java](https://en.wikipedia.org/wiki/Java_hashCode())\_hashCo[de\(](#page-40-0))[.](#page-40-0)  $\rightarrow$  <  $\oplus$  > <  $\ge$  > <  $\ge$  =  $QQQ$ Zheng-Liang Lu [Java Programming](#page-0-0) 294

#### Example: List

```
import java.util.List;
2 import java.util.Arrays;
3
  4 public class TestDemo {
5
6 public static void main(String[] args) {
7
8 List<String> lst = Arrays.asList("csie", "ntu", "tw");
9 System.out.println(lst); // Output [csie, ntu, tw].
10
11 }
12
13 }
```
• You may use Arrays.asList() to create a List<sup>17</sup> object.

<sup>&</sup>lt;sup>17</sup>See https://docs[.](#page-0-0)oracle.com/javase/8/docs/api/java/utily/List.html  $\pm$  > Þ  $\Omega$ Zheng-Liang Lu [Java Programming](#page-0-0) 295

## Subtype Polymorphism<sup>20</sup>

- The term polymorphism literally means "many forms."
- One of OOP design rules is design by contract<sup>18</sup>: separate the interface from implementations and program to abstraction, not to implementation.<sup>19</sup>
- Subtype polymorphism fulfills this rule.
- How can a "single" interface be designed to accommodate different implementations?
	- Use the superclass of those types as the placeholder.

 $18$ Meyer (1986).

 $19$ See GoF (1994). The original statement is "program to interface, not to implementation."

<sup>&</sup>lt;sup>20</sup>See also [Java Polymorphism and its Types.](http://www.javaworld.com/article/3033445/learn-java/java-101-polymorphism-in-java.html)  $A \cup B \cup A \cup B \cup A \cup B \cup A \cup B \cup A \cup B$  $QQQ$ 

Zheng-Liang Lu [Java Programming](#page-0-0) 296

### Example: Animals (Revisited)

```
public class AnimalDemo { // before decoupling
2
3 public static void qoDinner (Human someone) { someone.eat();
4
5 public static void main(String[] args) {
6
7 Human arthur = new Human();
8 aoDinner(arthur):
9 Dog lucky = new Dog();
10 goDinner(lucky); // Oops!
11
12 }
13
14 }
```
- You cannot pass a dog to the method goDinner(). (Why?)
- Instead, you need to write another method for dogs.
- How to decouple this dependency?

 $A \equiv \begin{pmatrix} 1 & 0 & 0 \\ 0 & 1 & 0 \\ 0 & 0 & 0 \end{pmatrix} \in A \Rightarrow A \equiv \begin{pmatrix} 1 & 0 & 0 \\ 0 & 1 & 0 \\ 0 & 0 & 0 \end{pmatrix} \in A$ 

```
public class AnimalDemo { // after decoupling
2
3 public static void goDinner (Animal someone) { someone.eat();
4
5 public static void main(String[] args) {
6
7 Animal arthur = new Human();
8 | goDinner(arthur);
9 \vert Animal lucky = new Dog();
10 | goDinner(lucky); // It works now!
11
12 }
13
14 }
```
• This example illustrates the analogy between the relationship of toString() and println().

 $A \equiv 1 + 4 \pmod{4} \Rightarrow A \equiv 1 + 4 \pmod{2} \Rightarrow A \equiv 1 + 4 \pmod{2} \Rightarrow A \equiv 1 + 4 \pmod{2} \Rightarrow A \equiv 1 + 4 \pmod{2} \Rightarrow A \equiv 1 + 4 \pmod{2} \Rightarrow A \equiv 1 + 4 \pmod{2} \Rightarrow A \equiv 1 + 4 \pmod{2} \Rightarrow A \equiv 1 + 4 \pmod{2} \Rightarrow A \equiv 1 + 4 \pmod{2} \Rightarrow A \equiv 1 + 4 \pmod{2} \Rightarrow A \equiv 1 + 4 \pmod{2} \Rightarrow A \equiv 1 + 4 \pmod{2} \Rightarrow A \equiv 1 + 4 \pmod{$ 

### Reflection: Big Picture of Why We Need OOP?<sup>21</sup>

- OOP is the solid foundation of modern (large-scale) software design.
- In particular, great reuse mechanism and abstraction are realized by these three concepts:
	- encapsulation isolates the internals (private members) from the externals, fulfilling the abstraction and providing the sufficient accessibility (public methods);
	- inheritance provides method overriding w/o changing method headers (return type  $+$  signatures);
	- polymorphism use superclass as a placeholder to manipulate the implementations (subtype objects).
- We use PIE as the shorthand for these three concepts.

<sup>21</sup> See [https://en.wikipedia.org/wiki/Programming](https://en.wikipedia.org/wiki/Programming_paradigm)\_[pa](#page-45-0)[rad](#page-40-0)[i](#page-39-0)[gm](#page-40-0)> <  $\ge$  > <  $\ge$  >  $\equiv$  $QQQ$ Zheng-Liang Lu [Java Programming](#page-0-0) 299

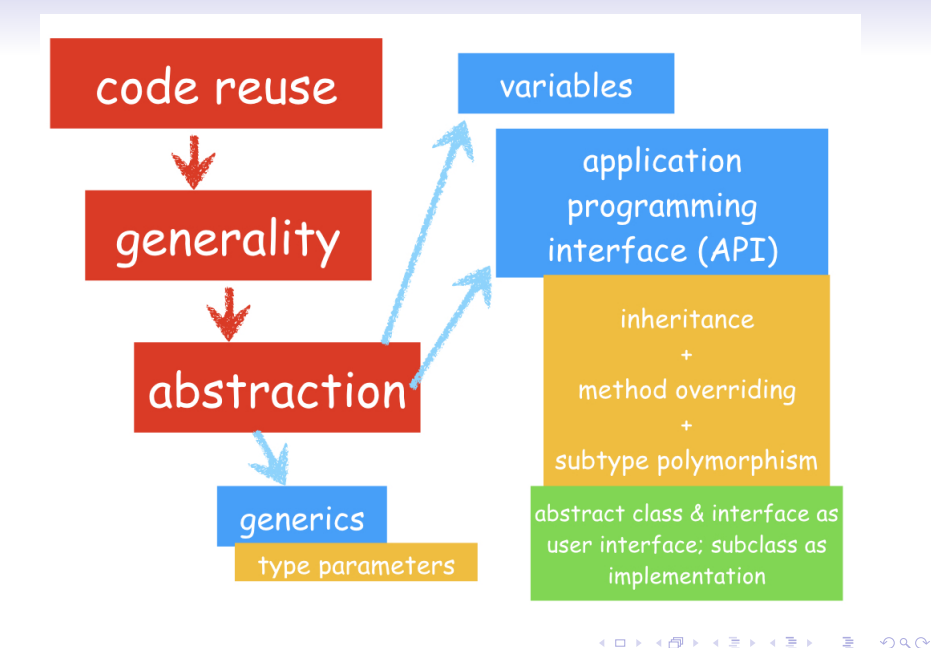

Zheng-Liang Lu [Java Programming](#page-0-0) 300

- This leads to the production of frameworks<sup>22</sup>, which actually do most of the job, leaving the (application) programmer only with the job of customizing with business logic rules and providing hooks into it.
- This greatly reduces programming time and makes feasible the creation of larger and larger systems.
- In daily life, we often interact with objects at an abstract level.
	- We don't need to know the details to use them effectively, say using computers and cellphones, driving a car, and so on.

<sup>22</sup>See [Spring Framework,](https://spring.io/projects/spring-framework) especially [Spring Boot](https://spring.io/projects/spring-boot) for web applications. See also [Android SDK](https://developer.android.com/) for mobile applications.  $A \cup B \cup A \cup B \cup A \cup B \cup A \cup B \cup A \cup B$ Zheng-Liang Lu [Java Programming](#page-0-0) 301

#### Another Example

```
1 class Animal {
2 /* Ignore the previous part. */
3 void speak() { }
\Delta5
6 class Dog extends Animal {
7 @Override
8 void speak() { System.out.println("Woof! Woof!"); }
\mathsf{Q}10
11 class Cat extends Animal {
12 @Override
13 void speak() { System.out.println("Meow<sup>~"</sup>); }
14 }
15
16 class Bird extends Animal {
17 @Override
18 void speak() { System.out.println("Tweet!"); }
19 }
```
**KOD KAD KED KED E YOUR** 

```
1 public class PolymorphismDemo2 {
2
3 public static void main(String[] args) {
4
5 Animal [] animals = \{ new Dog(), new Cat(), new Bird() \};
6
7 for (Animal animal: animals) {
8 animal.speak();
9 }
10
11 }
12
13 }
```
• Again, **Animal** is a placeholder for its three subclasses.

**KOD KAD KED KED E YOUR** 

## Liskov Substitution Principle<sup>23</sup>

- For convenience, let **U** be a subtype of **T**.
- We manipulate objects (right-hand side) via references (left-hand side)!
- Liskov states that **T**-type objects may be replaced with U-type objects without altering any of the desirable properties of T (correctness, task performed, etc.).

23See [https://en.wikipedia.org/wiki/Liskov](https://en.wikipedia.org/wiki/Liskov_substitution_principle)\_substit[uti](#page-50-0)[on](#page-40-0)\_[p](#page-39-0)[rinci](#page-40-0)[ple](#page-0-0)[.](#page-40-0)...............  $QQ$ Zheng-Liang Lu [Java Programming](#page-0-0) 304

#### **Casting**

• Upcasting<sup>24</sup> is to cast the U object/variable to the T variable.

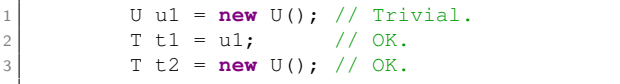

• Downcasting<sup>25</sup> is to cast the T variable to a U variable.

 $1$  U u2 = (U) t2; // OK, but dangerous. Why?  $2$  U u3 = **new** T(); // Error! Why?

 $A \cup B \rightarrow A \oplus B \rightarrow A \oplus B \rightarrow A$ 

 $\equiv$ 

<sup>&</sup>lt;sup>24</sup>Widening conversion; back compatibility.

<sup>&</sup>lt;sup>25</sup>Narrow conversion; forward advance.

#### Solution: instanceof

- Upcasting is wanted and always allowed. (Why?)
- However, downcasting is not always possible even when you use cast operators.
	- In fact, type checking at compilation time becomes unsound if any cast operator is applied. (Why?)
	- ClassCastException is thrown for invalid casting or explicit conversion.
- In particular, a T-type variable, acting as a placeholder, can point to all siblings of U-type.
- We can use instanceof to check if the referenced object is compatible with the target type at runtime.

**KORKAN KERKER E VOOR** 

#### Example

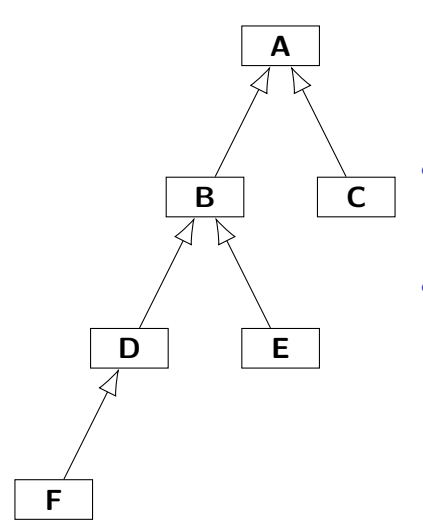

- The class inheritance can be represented by a digraph (directed graph).
- For example, **D** is a subtype of **A** and B, which are both reachable from D on the digraph.

イロト イ押 トイヨ トイヨト

E

```
1 class A { }
2 class B extends A { }
3 class C extends A { }
  4 class D extends B { }
5 class E extends B { }
  6 class F extends D { }
7
8 public class InstanceofDemo {
Q10 public static void main(String[] args) {
11
12 Object o = new D();
13
14 System.out.println(o instanceof A); // Output true.
15 System.out.println(o instanceof B); // Output true.
16 System.out.println(o instanceof C); // Output false.
17 System.out.println(o instanceof D); // Output true.
18 System.out.println(o instanceof E); // Output false.
19 System.out.println(o instanceof F); // Output false.
2021 }
22
23 }
```
イロト イ押 トイヨ トイヨト

 $\equiv$ 

#### Abstract Classes / Methods

- A method can be declared abstract without braces but ending with a semicolon.
- When one class has one or more abstract methods, the class itself must be declared abstract as well<sup>26</sup>
- Typically, one abstract class sits at the top of one class hierarchy, acting as an placeholder.
- No abstract class cannot be instantiated directly. (Why not?)
- When inheriting an abstract class, Eclipse (or any IDE) could help you insert all abstract methods.

 $26$ You can also declare one abstract class which h[as n](#page-55-0)o [a](#page-40-0)[b](#page-39-0)[stra](#page-40-0)[ct](#page-0-0) [me](#page-40-0)[th](#page-0-0)[od.](#page-40-0)  $\Omega$ Zheng-Liang Lu [Java Programming](#page-0-0) 309

#### Example

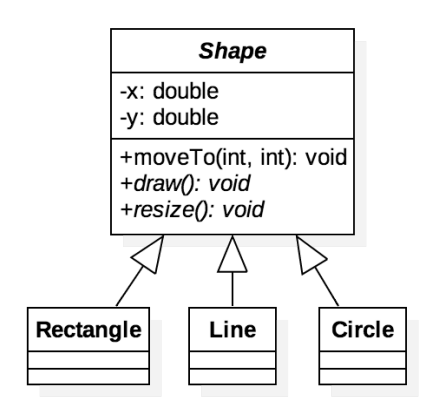

- In UML, abstract methods and classes are in italic.
- The method draw() and resize() can be implemented when the specific shape is known.

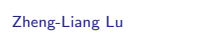

**Lava Programming Changes 2018 2020 210** 

 $\mathbf{E} = \mathbf{A} \oplus \mathbf{B} + \mathbf{A} \oplus \mathbf{B} + \mathbf{A} \oplus \mathbf{B} + \mathbf{A} \oplus \mathbf{A}$ 

## The final Keyword<sup>27</sup>

- <span id="page-58-0"></span>• A final variable is a variable which can be initialized once and cannot be changed later.
	- The compiler makes sure that you can do it only once.
	- A final variable is often declared with static keyword and treated as a constant, for example, Math.PI.
- A final method is a method which cannot be overridden by subclasses.
	- Make a method final if its implementation should be preserved.
- A class that is declared final cannot be inherited.
	- For example, again, **Math**.

 $27$ In Java, the keyword const is reserved.  $\mathcal{A} \otimes \mathcal{B} \rightarrow \mathcal{A} \otimes \mathcal{B} \rightarrow \mathcal{A} \otimes \mathcal{B} \rightarrow \mathcal{B} \rightarrow \mathcal{B}$  $\equiv$  $QQQ$ Zheng-Liang Lu [Java Programming](#page-0-0) 311

#### Second IS-A Relationship: Interface Inheritance

- Objects of different types often work together without a proper vertical relationship.<sup>28</sup>
- For example, consider Bird inherited from Animal and Airplane inherited from Transportation.
- Both **Bird** and **Airplane** are able to fly in the sky, say by calling the method  $f(y)$ .
- The Fly method should not be defined in each superclass. (Why?)

28 Recall that Java allows single inheritance betwe[en c](#page-58-0)[las](#page-40-0)[se](#page-39-0)[s.](#page-40-0) A service  $\mathbb{R}^n$  $na\alpha$ Zheng-Liang Lu [Java Programming](#page-0-0) 312

- We want those flyable objects to go flying by calling one single, uniform API, just like the way of **Animal**.
- Recall that Object is the superclass of everything.
- So, how about using **Object** as the placeholder?
	- No good. (Why?)
- Clearly, we need an extra horizontal relationship: interface.

```
1 public interface Flyable {
2
3 void fly(); // Implicitly public and abstract.
4
5 }
```
4 ロ ト 4 何 ト 4 ミ ト 4 ミ ト

重

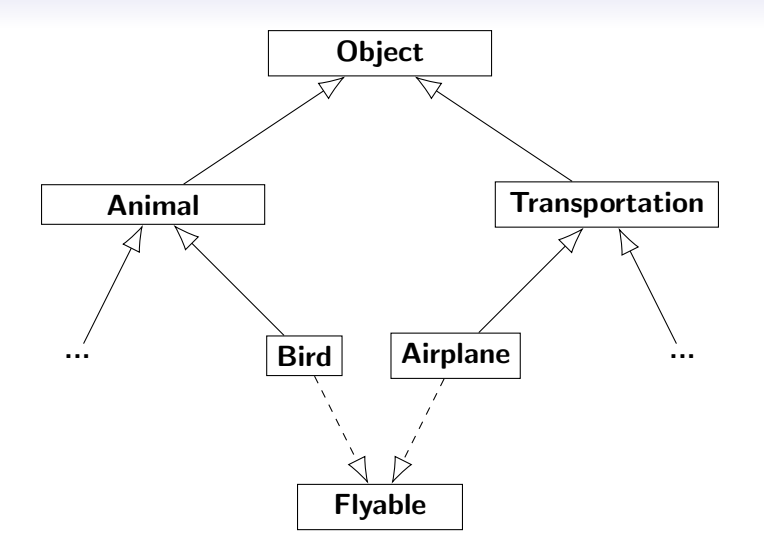

メロトメ 御 トメ 君 トメ 君 トッ 君

```
1 public class Animal { }
```

```
1 public class Bird extends Animal implements Flyable {
2
3 public void flyByFlappingWings() {
4 System.out.println("Flapping wings!");
5 }
6
7 @Override
8 public void fly() { flyByFlappingWings(); }
Q10 }
```

```
1 public class Transportation { }
```

```
1 public class Airplane extends Transportation implements Flyable {
2
3 public void flyByCastingMagic() {
4 System.out.println("@#!ˆ$%&#!$%@$");
5 }
6
7 @Override
8 public void fly() { flyByCastingMagic(); }
Q10 }
          Java Programming 2008 and 2015 and 315
```

```
ran
```
# how planes fly

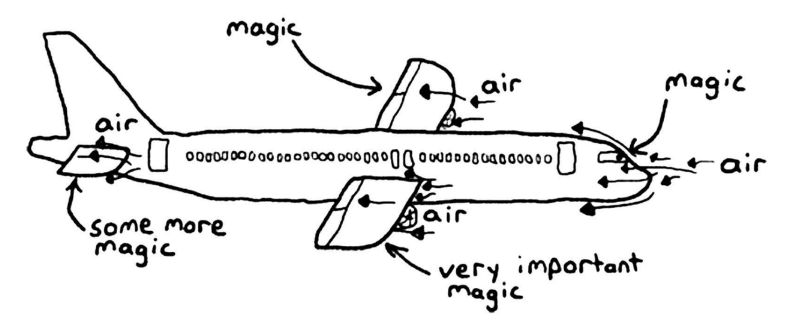

https://i.imgur.com/y2bmNpz.jpg

Zheng-Liang Lu [Java Programming](#page-0-0) 316

```
1 public class InterfaceDemo {
2
3 public static void main(String[] args) {
4
5 Bird owl = new Bird();
6 goFly(owl);
7
8 Airplane a380 = new Airplane();
9 goFly(a380);
10
11 }
12
13 public static void goFly(Flyable flyableObj) {
14
15 flyableObj.fly();
16
17 }
18
19 }
```
• Again, a single interface allows multiple implementations!

**KOD KAD KED KED E YOUR** 

#### A Deep Dive into Interfaces

- An interface defines behaviors for multiple types, acting like a contract between objects and clients.
- It could have abstract methods so that it cannot be instantiated (directly).
- Interfaces are also reference types, just like classes.
- Interfaces are stateless because they may not declare fields.
- A class can inherit multiple interfaces!
- Note that an interface can extend another interfaces, kike a collection of contracts in some sense.

**KORK E KERKERKERKOR** 

- We conventionally names interfaces using nouns and adjectives, often ending with "able."
	- $\bullet$  For example, Runnable, Callable<sup>29</sup>, Serializable<sup>30</sup>, and  $Comparable<sup>31</sup>$ .
- JDK8 introduces new features as follows:
	- Declare final static non-blank fields and methods;
	- Define default methods which are already implemented;
	- Use functional interfaces for lambda expressions (anonymous functions) which are widely used in the Stream framework.

 $29$ Runnable and Callable are related to Java multithreading.

 $30$ Used for an object which can be represented as a sequence of bytes. This is called object serialization.

 $31$ Use to define the ordering among objects. This is widely utilized in Java Collections, say sort and binary search.  $A \cup B \cup A \cup B \cup A \cup B \cup A \cup B \cup A \cup B$ 

#### Which to Use? Interfaces or Abstract Classes

- Use abstract classes when you want to:
	- share common code for a group of related classes, and
	- declare non-static members such as properties and methods.
- Use interfaces for any of situations as follows:
	- define a contract or a set of method signatures that classes must adhere to;
	- take advantage of multiple inheritance.

**KOD KARD KED KED E VOOR** 

#### Exercise: RPG

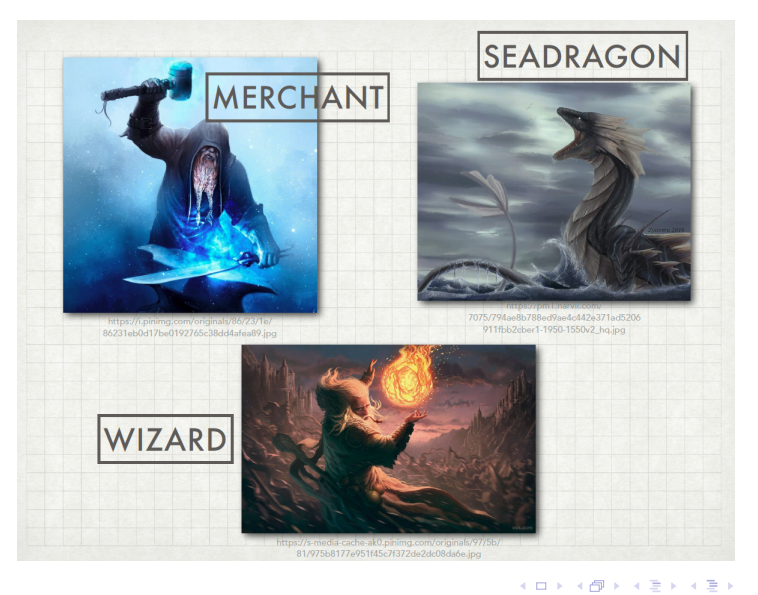

#### **Zheng-Liang Lu 321 [Java Programming](#page-0-0) 321 321**

 $\equiv$ 

- First, Wizard, SeaDragon, and Merchant are three of Characters.
- In particular, **Wizard** fights with **SeaDragon** by invoking attack().
- Wizard buys and sells stuffs with Merchant by invoking buyAndSell().
- However, SeaDragon cannot buy and sell stuffs; Merchant cannot attack others.

**KORKAN KERKER E VOOR** 

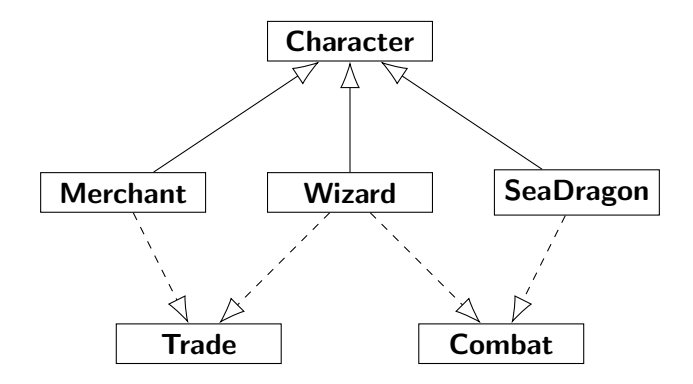

メロトメ 御 トメ 君 トメ 君 トー 君

 $299$ 

```
1 abstract public class Character { }
```

```
1 public interface Combat {
2
3 void attack(Combat enemy);
4
5 }
```
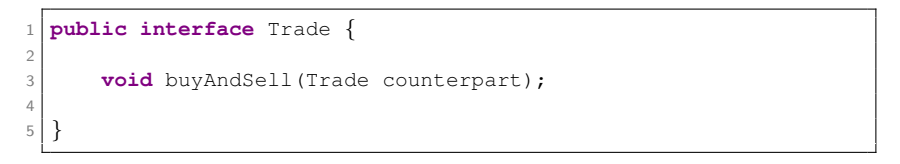

**KORK EXTERNS ABY ONLY**
```
1 public class Wizard extends Character implements Combat, Trade {
\mathcal{L}3 @Override
4 public void attack(Combat enemy) { }
5
6 @Override
7 public void buyAndSell(Trade counterpart) { }
8
\overline{Q}
```

```
1 public class SeaDragon extends Character implements Combat {
2
3 @Override
4 public void attack(Combat enemy) { }
5
6 }
```
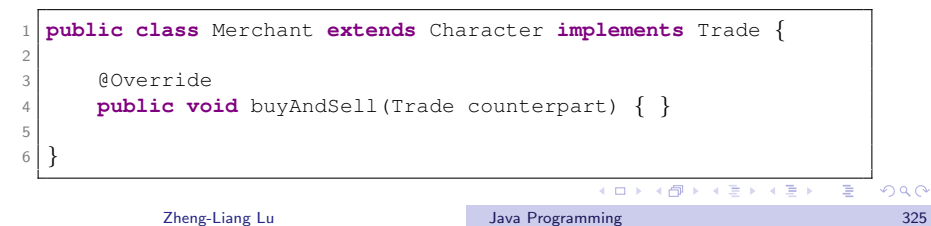

# <span id="page-73-0"></span>HAS-A (Delegation) vs. IS-A (Inheritance)

- Class inheritance is a powerful way to achieve code reuse.
- However, class inheritance violates encapsulation!
- This is because a subclass depends on the implementation details of its superclass for its proper function.
- To solve this issue, we favor delegation over inheritance.  $32$

 $32$ GoF (1994); See also Item 18 in Bloch (2018). And example  $\mathbb{R}^3$  $QQQ$ Zheng-Liang Lu [Java Programming](#page-0-0) 326

### Delegation vs. Inheritance

- Class inheritance is a powerful way to achieve code reuse.
- However, class inheritance violates encapsulation!
- This is because a derived class depends on the implementation details of its base class for its proper function.
- To solve this issue, we favor delegation over inheritance.<sup>33</sup>

33 See GoF (1995); See also Item 18 in Bloch (2018) $\Box \rightarrow \Box \rightarrow \Box \rightarrow \Box \rightarrow \Box \equiv \Box$  $na\alpha$ Zheng-Liang Lu [Java Programming](#page-0-0) 327

# Example: Strategy Pattern<sup>34</sup>

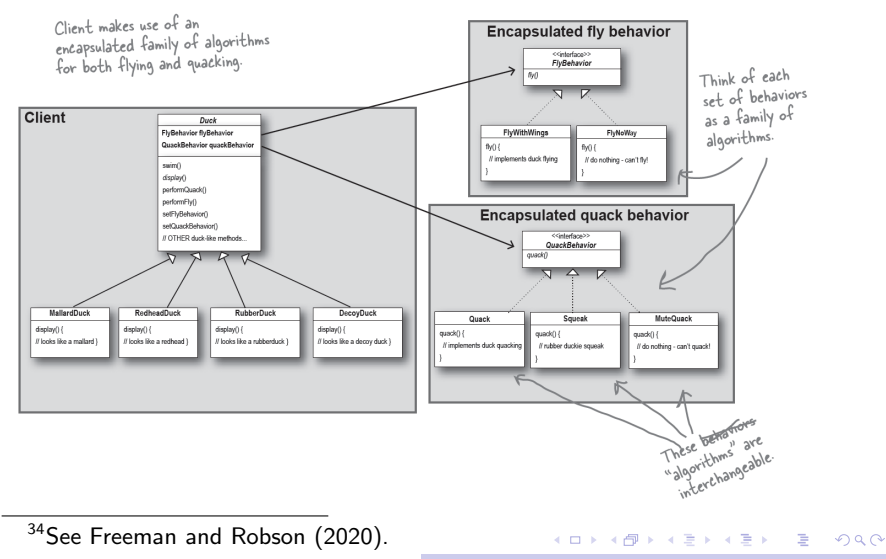

Zheng-Liang Lu [Java Programming](#page-0-0) 328

```
interface FlyBehavior { void fly(); }
2 interface QuackBehavior { void quack(); }
3
4 class FlyWithWings implements FlyBehavior
5 {
6 public void fly() \{ \ \nmid x \dots x \nmid \}\overline{7}8 class CannotFly implements FlyBehavior
\overline{Q}10 public void fly() { /* ... */ }
11 }
12 class Silence implements QuackBehavior
13 {
14 public void quack() { /* ... */ }
15 }
16 class SimpleQuack implements QuackBehavior
17 {
18 public void quack() { /* ... */ }
1<sub>0</sub>20 class Squeak implements QuackBehavior
21 {
22 public void quack() { /* ... */ }
23 }
```
**KOD KAD KED KED E YOUR** 

```
1 class Duck {
2
3 private FlyBehavior flyBehavior;
4 private QuackBehavior quackBehavior;
5
6 public void setFlyBehavior(FlyBehavior flyBehavior) {
7 this.flyBehavior = flyBehavior;
8 }
\alpha10 public void setQuackBehavior(QuackBehavior quackBehavior) {
11 this.quackBehavior = quackBehavior;
12 }
13 public void performFly() {
14 flyBehavior.fly();
15 }
16 public void performQuack() {
17 quackBehavior.quack();
18 }
19 }
```
 $\mathbf{A} \equiv \mathbf{B} + \mathbf{A} \mathbf{B} + \mathbf{A} \mathbf{B} + \mathbf{A} \mathbf{B} + \mathbf{A}$ 

 $\equiv$ 

```
1 class MalladDuck extends Duck { /* ... */ }
2 class RedHeadDuck extends Duck { /* ... */ }
3 class RubberDuck extends Duck { /* ... */ }
4 class DecoyDuck extends Duck { /* ... */ }
5
6 public class DuckDriver {
7
8 public static void processDuck(Duck duck) {
9 duck.performFly();
10 duck.performQuack();
11 }
12
13 public static void main(String[] args) {
14 Duck duck = new MalladDuck():
15 duck.setFlyBehavior(new FlyWithWings());
16 duck.setQuackBehavior(new SimpleQuack());
17 processDuck(duck);
18
19 duck.setFlyBehavior(new CannotFly()); // Injured duck.
20 processDuck(duck);
21 }
22 }
```
 $\mathbf{E} = \mathbf{A} \oplus \mathbf{B} + \mathbf{A} \oplus \mathbf{B} + \mathbf{A} \oplus \mathbf{B} + \mathbf{A} \oplus \mathbf{A}$ 

## Special Issue: Wrapper Classes

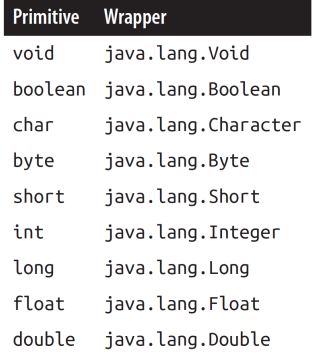

メロトメ 御 メメ ミトメ きょうき

### <span id="page-80-0"></span>Autoboxing and Unboxing of Primitives

• The Java compiler automatically wraps the primitives in corresponding type, and unwraps them where appropriate.

```
1 \quad \cdots \quad \cdots2 Integer i = 1; // Autoboxing.
3 Integer i = 2:
4 Integer k = i + 1; // Autounboxing and then autoboxing.
5
6 System.out.println(k); // Output 2.
7 System.out.println(k == j); // Output true.
8
9 Integer m = new Integer(i);
10 System.out.println(m == i); // Output false?
11 System.out.println(m.equals(i)); // Output true!?
\overline{\mathbf{12}} ...
```
 $\mathbf{E} = \mathbf{A} \oplus \mathbf{B} + \mathbf{A} \oplus \mathbf{B} + \mathbf{A} \oplus \mathbf{B} + \mathbf{A} \oplus \mathbf{A}$ 

# Immutable Objects

- An object is considered immutable if its state cannot change after it is constructed.
- Often used for value objects.
- Imagine that there is a pool for immutable objects.
- After the value object is first created, this value object is reused if needed.
- This implies that another object is created when we operate on the immutable object.
	- Another example is String objects.<sup>35</sup>
- Using immutable objects is a good practice when it comes to concurrent programming.<sup>36</sup>

 $35$  For you information, String Buffer is the mutable version of String objects. 36 See <http://www.javapractices.com/topic/TopicAction.do?Id=29>[.](#page-40-0)  $\mathbb{R}^n$ 

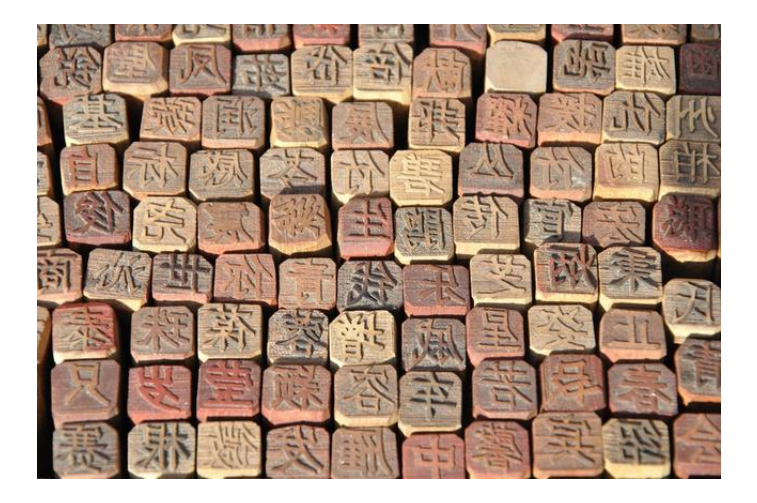

**K ロ ▶ K 御 ▶ K 君 ▶ K 君 ▶ 「君」** 

```
\begin{array}{ccc} 1 & \cdots & \cdots \end{array}2 String str1 = "NTU":
3 String str2 = "ntu";
5 System.out.println("str1 = " + str1.toLowerCase());
6 System.out.println("strl = " + strl);
8 strl = strl.toLowerCase();
9 System.out.println("strl = " + strl);
10 System.out.println(strl == str2); // False?!
11 System.out.println(strl.equals(str2)); // True!
12 System.out.println(str1.intern() == str2); // True!!
\overline{\phantom{a}} ...
```
4

7

- You can use equals() to check if the text is identical to the other.
- You may use intern() to check the **String** pool containing the String object whose text is identical to the other.<sup>37</sup>

<sup>37</sup> See the Interning Pattern in GoF (1995).  $\Omega$ Zheng-Liang Lu [Java Programming](#page-0-0) 336

### Special Issue: Enumeration

- An enum type is a special type for a set of predefined options.
- You can use a static method values() to enumerate all options.
- This mechanism enhances type safety and makes the source code more readable!

 $\mathbf{E} = \mathbf{A} \oplus \mathbf{B} + \mathbf{A} \oplus \mathbf{B} + \mathbf{A} \oplus \mathbf{B} + \mathbf{A} \oplus \mathbf{A}$ 

### Example: Colors

```
1 public enum Color {
2
3 RED, BLUE, GREEN:
4
5 public static Color random() {
6
7 Color[] colors = values():
8 return colors[(int) (Math.random() * colors.length)];
9
10 }
11
12 }
```
- Color is indeed a subclass of Enum with three final and static references to Color objects corresponding to the enumerated values.
- We could also equip the enum type with static methods.

4 ロ ト 4 何 ト 4 ミ ト 4 ミ ト

 $\equiv$ 

```
1 public class EnumDemo {
2
3 public static void main(String[] args) {
4
5 Color crayon_color = Color.RED;
6 Color tshirt_color = Color.random();
7 System.out.println(crayon_color == tshirt_color);
8
9 }
10
11 }
```
 $A \cup B \rightarrow A \overline{B} \rightarrow A \overline{B} \rightarrow A \overline{B} \rightarrow A \overline{B}$ 

#### Exercise

```
1 public enum PowerState {
2
3 ON("The power is on."),
4 OFF("The power is off."),
5 SUSPEND("The power is low.");
6
7 private String status;
8 private PowerState(String msg) { status = msg; }
\overline{Q}10 @Override
11 public String toString() { return msg; }
12
13 }
```
**KOD KOD KED KED E VAN** 

```
1 public class PowerMachine {
3 private PowerState state = PowerState.OFF;
5 public PowerState getState() {
6 return state;
7 }
9 public void turnOn() {
10 state = PowerState.ON:
11 }
13 public void turnOff() {
14 state = PowerState.OFF:
17 public void sleep() {
18 State = PowerState.SUSPEND:
```
 } 

**KOD KOD KED KED E VAN** 

```
1 public class PowerMachineDemo {
2
3 public static void main(String[] args) {
4
5 PowerMachine p = new PowerMachine();
6 System.out.println(p.getState());
7 p.turnOn();
8 System.out.println(p.getState());
9 p.sleep();
10 System.out.println(p.getState());
11 p.turnOff();
12
13 }
14
15 }
```
• Try to illustrate the memory allocation of this program.

 $A \equiv 1 + 4 \pmod{4} \Rightarrow A \equiv 1 + 4 \pmod{2} \Rightarrow A \equiv 1 + 4 \pmod{2} \Rightarrow A \equiv 1 + 4 \pmod{2} \Rightarrow A \equiv 1 + 4 \pmod{2} \Rightarrow A \equiv 1 + 4 \pmod{2} \Rightarrow A \equiv 1 + 4 \pmod{2} \Rightarrow A \equiv 1 + 4 \pmod{2} \Rightarrow A \equiv 1 + 4 \pmod{2} \Rightarrow A \equiv 1 + 4 \pmod{2} \Rightarrow A \equiv 1 + 4 \pmod{2} \Rightarrow A \equiv 1 + 4 \pmod{2} \Rightarrow A \equiv 1 + 4 \pmod{2} \Rightarrow A \equiv 1 + 4 \pmod{$ 

### Discussion: What behind enum?

```
1 public enum Action { PLAY, WORK, SLEEP, EAT }
  1 public class Action {
2
3 public final static Action PLAY = new Action("PLAY");
4 public final static Action WORK = new Action("WORK");
5 public final static Action SLEEP = new Action("SLEEP");
6 public final static Action EAT = new Action("EAT");
7
8 public static Action[] values() {
9 return new Action[] { PLAY, WORK, SLEEP, EAT };
10 }
11
12 private final String text;
13 private Action(String str) { text = str; }
14
15 // Some functionalities are not listed explicitly.
16 // Check java.lang.Enum.
17
18 }
```
4 ロ ト 4 何 ト 4 ミ ト 4 ミ ト

 $\equiv$ 

### Special Issue: Packages, Imports, and Access Control

- The first statement, other than comments, in a Java source file, must be a package declaration, if there exists.
- A package is a grouping of related types providing access protection (shown below) and namespace management.

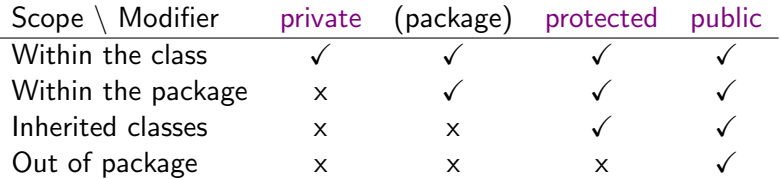

 $\mathbf{E} = \mathbf{A} \oplus \mathbf{B} + \mathbf{A} \oplus \mathbf{B} + \mathbf{A} \oplus \mathbf{B} + \mathbf{A} \oplus \mathbf{A}$ 

### Example

```
package www.csie.ntu.edu.tw;
2
  3 public class Util {
4
5 void doAction1() { }
6 public void doAction2() { }
7 protected void doAction3() { }
8 public static void doAction4() { }
9
10 }
```
- Use package to indicate the package the class belongs to.
- The package is implemented by folders.

イロト イ押 トイヨ トイヨト

E

```
import www.csie.ntu.edu.tw.Greeting:
2
3 public class ImportDemo {
4
5 public static void main(String[] args) {
6
7 Util util = new Util();
| a util.doAction1(): // Error!
9 util.doAction2(); // OK!
10 util.doAction3(); // Error!!
11 Util.doAction4(); // OK!!
12
13 }
14
15 }
```
- As you can see, doAction1() is not visible. (Why?)
- Note that protected members are visible under inheritance, even if separated in different packages.

 $A \equiv 1 + 4 \pmod{4} \Rightarrow A \equiv 1 + 4 \pmod{2} \Rightarrow A \equiv 1 + 4 \pmod{2} \Rightarrow A \equiv 1 + 4 \pmod{2} \Rightarrow A \equiv 1 + 4 \pmod{2} \Rightarrow A \equiv 1 + 4 \pmod{2} \Rightarrow A \equiv 1 + 4 \pmod{2} \Rightarrow A \equiv 1 + 4 \pmod{2} \Rightarrow A \equiv 1 + 4 \pmod{2} \Rightarrow A \equiv 1 + 4 \pmod{2} \Rightarrow A \equiv 1 + 4 \pmod{2} \Rightarrow A \equiv 1 + 4 \pmod{2} \Rightarrow A \equiv 1 + 4 \pmod{2} \Rightarrow A \equiv 1 + 4 \pmod{$ 

#### Example: More about Imports

```
1 import www.csie.ntu.edu.tw.*; // Import all classes.<br>2 import static www.csie.ntu.edu.tw.Util.doAction4:
   2 import static www.csie.ntu.edu.tw.Util.doAction4;
 3
 4 public class GreetingDemo {
5
6 public static void main(String[] args) {
7
8 Util util = new Util();
9 u\text{til}.doAction2(): // ok!10 Util.doAction4(); // ok!!
11
12 doAction4(): // No need to indicate the class name.
13 }
14
15 }
```
- Use the wildcard (\*) to import all classes within the package.
- We could also import static members in the package only.

Zheng-Liang Lu [Java Programming](#page-0-0) 347

 $A \equiv \begin{pmatrix} 1 & 0 & 0 \\ 0 & 1 & 0 \\ 0 & 0 & 0 \end{pmatrix} \in A \Rightarrow A \equiv \begin{pmatrix} 1 & 0 & 0 \\ 0 & 1 & 0 \\ 0 & 0 & 0 \end{pmatrix} \in A$ 

### Special Issue: Nested Classes

- A nested class is a member of its enclosing class.
- Nesting classes increases encapsulation and also leads to more readable and maintainable code.
- Especially, it is a good practice to seal classes which are only used in one place.

**KORKAN KERKER E VOOR** 

### Family of Nested Classes

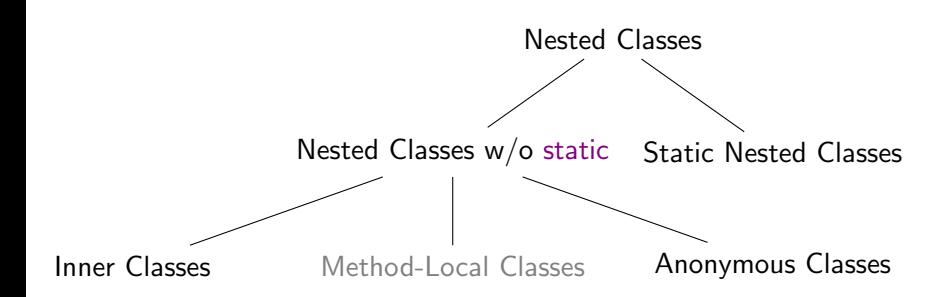

 $\mathbf{A} \equiv \mathbf{B} + \mathbf{A} \mathbf{B} + \mathbf{A} \mathbf{B} + \mathbf{A} \mathbf{B} + \mathbf{B}$ 

E

### Example: Stack by Linked List

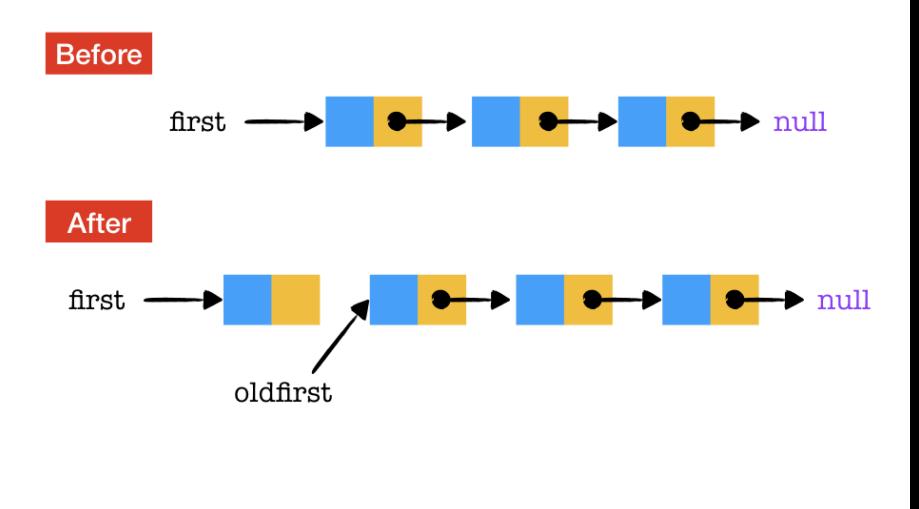

```
1 public class LinkedListStack {
2
3 private Node first; // Trait of linked list!
4
5 private class Node {
6 String item;
7 Node next;
8 }
\overline{q}10 public String pop() {
11 String item = first.item;
12 \vert first = first.next; // Deja vu?
13 return item;
1415
16 public void push(String item) {
17 oldfirst = first;
18 first = <b>new Node():
19 first.item = item:
20 first.next = oldfirst;
21 }
22
23 }
```
 $\mathcal{A} \subseteq \mathcal{A} \rightarrow \mathcal{A} \oplus \mathcal{A} \rightarrow \mathcal{A} \oplus \mathcal{A} \rightarrow \mathcal{A} \oplus \mathcal{A}$ 

 $\equiv$ 

```
1 public class LinkedListStackDemo {
2
3 public static void main(String[] args) {
4
5 LinkedListStack langs = new LinkedListStack();
6 langs.push("Java");
7 langs.push("C++");
8 langs.push("Python");
Q10 System.out.println(langs.pop()); // Output Python.
11 System.out.println(langs.pop()); // Output C++.
12 System.out.println(langs.pop()); // Output Java.
13
14 }
15
16 }
```
- Note that the method push() and pop() run in  $O(1)$  time!
- The output shows the FILO (first-in last-out) property of stack.

 $A \equiv 1 + 4 \pmod{4} \Rightarrow A \equiv 1 + 4 \pmod{2} \Rightarrow A \equiv 1 + 4 \pmod{2} \Rightarrow A \equiv 1 + 4 \pmod{2} \Rightarrow A \equiv 1 + 4 \pmod{2} \Rightarrow A \equiv 1 + 4 \pmod{2} \Rightarrow A \equiv 1 + 4 \pmod{2} \Rightarrow A \equiv 1 + 4 \pmod{2} \Rightarrow A \equiv 1 + 4 \pmod{2} \Rightarrow A \equiv 1 + 4 \pmod{2} \Rightarrow A \equiv 1 + 4 \pmod{2} \Rightarrow A \equiv 1 + 4 \pmod{2} \Rightarrow A \equiv 1 + 4 \pmod{2} \Rightarrow A \equiv 1 + 4 \pmod{$ 

### Exercise: House & Rooms

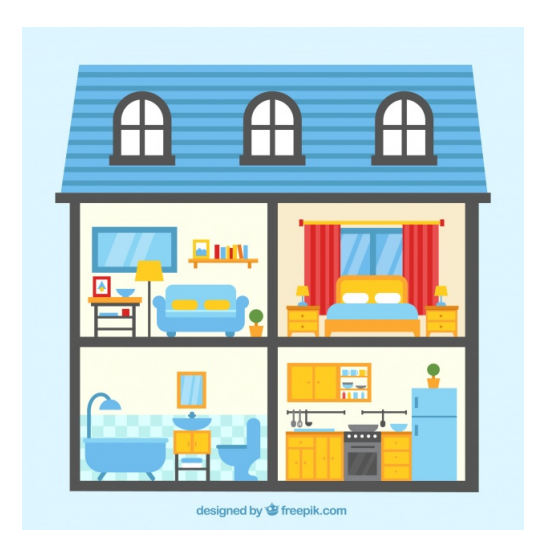

メロトメ 御 トメ 君 トメ 君 トー 君

```
import java.util.ArrayList;
2
3 public class House {
4
5 private ArrayList<Room> rooms = new ArrayList<>();
6
7 private class Room {
8 String name;
9 @Override
10 public String toString() { return name; }
11 }
12
13 public void add(String name) {
14 Room room = new Room();
15 room.name = name:
16 rooms.add(room);
17 }
18
19 @Override
20 public String toString() { return rooms.toString(); }
21
22 }
```
 $\mathbf{E} = \mathbf{A} \oplus \mathbf{B} + \mathbf{A} \oplus \mathbf{B} + \mathbf{A} \oplus \mathbf{B} + \mathbf{A} \oplus \mathbf{A}$ 

```
1 public class HouseDemo {
2
3 public static void main(String[] args) {
4
5 House home = new House();
6 home.add("Living room");
7 home.add("Bedroom");
8 home.add("Bathroom");
9 home.add("Kitchen");
10 home.add("Storeroom");
11
12 System.out.println(home);
13
14 }
15
16 }
```
 $\mathbf{A} \equiv \mathbf{A} + \mathbf{A} \mathbf{B} + \mathbf{A} \mathbf{B} + \mathbf{A} \mathbf{$ 

 $QQ$ 

# Anonymous Class

- Anonymous classes enable you to declare and instantiate the class at the same time.
- They are like inner classes except that they don't have a name.
- Use anonymous class if you need only one instance of the inner class.

 $\mathbf{E} = \mathbf{A} \oplus \mathbf{B} + \mathbf{A} \oplus \mathbf{B} + \mathbf{A} \oplus \mathbf{B} + \mathbf{A} \oplus \mathbf{A}$ 

#### Example: Button

```
1 abstract class Button {
2
3 abstract void onClicked();
4
5 }
```

```
1 public class AnonymousClassDemo1 {
2
3 public static void main(String[] args) {
4
5 Button btnOK = new Button() {
6 @Override
7 public void onClicked() { System.out.println("OK");
8 };
Q10 btnOK.onClicked();
11
12 }
13
14 }
```
イロト イ押 トイヨ トイヨト

 $\equiv$ 

## Exercise: Fly Again

```
1 public class AnonymousClassDemo2 {
2
3 public static void main(String[] args) {
4
5 Flyable butterfly = new Flyable() {
6 @Override
7 public void fly() { /* ... */ }
          \};
\overline{Q}10 butterfly.fly();
11
12 }
13
14 }
```
• We can instantiate objects for one interface by using anonymous classes.

Zheng-Liang Lu [Java Programming](#page-0-0) 358

 $A \equiv 1 + 4 \pmod{4} \Rightarrow A \equiv 1 + 4 \pmod{2} \Rightarrow A \equiv 1 + 4 \pmod{2} \Rightarrow A \equiv 1 + 4 \pmod{2} \Rightarrow A \equiv 1 + 4 \pmod{2} \Rightarrow A \equiv 1 + 4 \pmod{2} \Rightarrow A \equiv 1 + 4 \pmod{2} \Rightarrow A \equiv 1 + 4 \pmod{2} \Rightarrow A \equiv 1 + 4 \pmod{2} \Rightarrow A \equiv 1 + 4 \pmod{2} \Rightarrow A \equiv 1 + 4 \pmod{2} \Rightarrow A \equiv 1 + 4 \pmod{2} \Rightarrow A \equiv 1 + 4 \pmod{2} \Rightarrow A \equiv 1 + 4 \pmod{$ 

# Special Issue: Iterator Patterns

- An iterator is the standard interface to enumerate elements of the data structure in the for-each loop:
	- One class implementing the interface **Iterable** should provide the detail of the method iterator().
	- The iterator() method should produce an iterator defined by the interface Iterator, which has two unimplemented methods: hasNext() and next().
- For example, you has a box containing 3 strings (shown next page) and make it iterable.
- Then the box could be iterated in the for-each loop!

**KORK EXTERNED ARA** 

#### Example

```
import java.util.Iterator;
2
3 class Box implements Iterable<String> {
4
5 String[] items = { "Java", "C++", "Python" };
6
7 public Iterator<String> iterator() {
8
9 return new Iterator<String>() {
10 private int ptr = 0;
11 public boolean hasNext() {
12 return ptr < items.length;
13 }
14 public String next() {
15 return items [ptr++];
16 }
17 }; // anonymous class
18
19 }
20
```
 $\mathbf{A} \equiv \mathbf{B} + \mathbf{A} \mathbf{B} + \mathbf{A} \mathbf{B} + \mathbf{A} \mathbf{B} + \mathbf{A}$ 

 $\equiv$
```
1 public class IteratorDemo {
2
3 public static void main(String[] args) {
4
5 Box books = new Box();
6
7 // for-each loop
\begin{array}{c|c}\n8 & & \end{array}9 for (String book : books) {
10 System.out.println(book);
11 }
\vert 12 \vert \star /
13
14 Iterator iter = books.iterator():
15 while (iter.hasNext())
16 System.out.println(iter.next());
17
18 }
19
20 }
```
 $\mathbf{A} \equiv \mathbf{A} + \mathbf{A} + \mathbf{B} + \mathbf{A} + \mathbf{B} + \mathbf{A} + \mathbf{B} + \mathbf{A} + \mathbf{B} + \mathbf{A} + \mathbf{B} + \mathbf{A} + \mathbf{B} + \mathbf{A} + \mathbf{B} + \mathbf{A} + \mathbf{B} + \mathbf{A} + \mathbf{B} + \mathbf{A} + \mathbf{B} + \mathbf{A} + \mathbf{B} + \mathbf{A} + \mathbf{B} + \mathbf{A} + \mathbf{B} + \mathbf{A} + \mathbf{B} + \mathbf{A} + \math$ 

## Static Nested Class

- A static nested class is an enclosed class declared static.
- Note that only nested class can be static.
- As a static member, it can access to other static members without instantiating the enclosing class.
- In particular, a static nested class can be instantiated directly, without instantiating the enclosing class object first; it acts like a minipackage.

 $A \equiv 1 + 4 \pmod{4} \Rightarrow A \equiv 1 + 4 \pmod{2} \Rightarrow A \equiv 1 + 4 \pmod{2} \Rightarrow A \equiv 1 + 4 \pmod{2} \Rightarrow A \equiv 1 + 4 \pmod{2} \Rightarrow A \equiv 1 + 4 \pmod{2} \Rightarrow A \equiv 1 + 4 \pmod{2} \Rightarrow A \equiv 1 + 4 \pmod{2} \Rightarrow A \equiv 1 + 4 \pmod{2} \Rightarrow A \equiv 1 + 4 \pmod{2} \Rightarrow A \equiv 1 + 4 \pmod{2} \Rightarrow A \equiv 1 + 4 \pmod{2} \Rightarrow A \equiv 1 + 4 \pmod{2} \Rightarrow A \equiv 1 + 4 \pmod{$ 

## Example

```
1 public class StaticClassDemo {
2
3 public static class Greeting {
4
5 @Override
6 public String toString() {
7 return "This is a static class.";
8 }
9
1011
12 public static void main(String[] args) {
13
14 System.out.println(new StaticClassDemo.Greeting());
15
16 }
17
18 }
```
 $\mathbf{A} \equiv \mathbf{B} + \mathbf{A} \mathbf{B} + \mathbf{A} \mathbf{B} + \mathbf{A} \mathbf{B} + \mathbf{A}$ 

 $\equiv$